## **January Tic-Tac-Toe Choice Board**

*Start with number 5* and then complete two other tasks to get a tic-tac-toe.

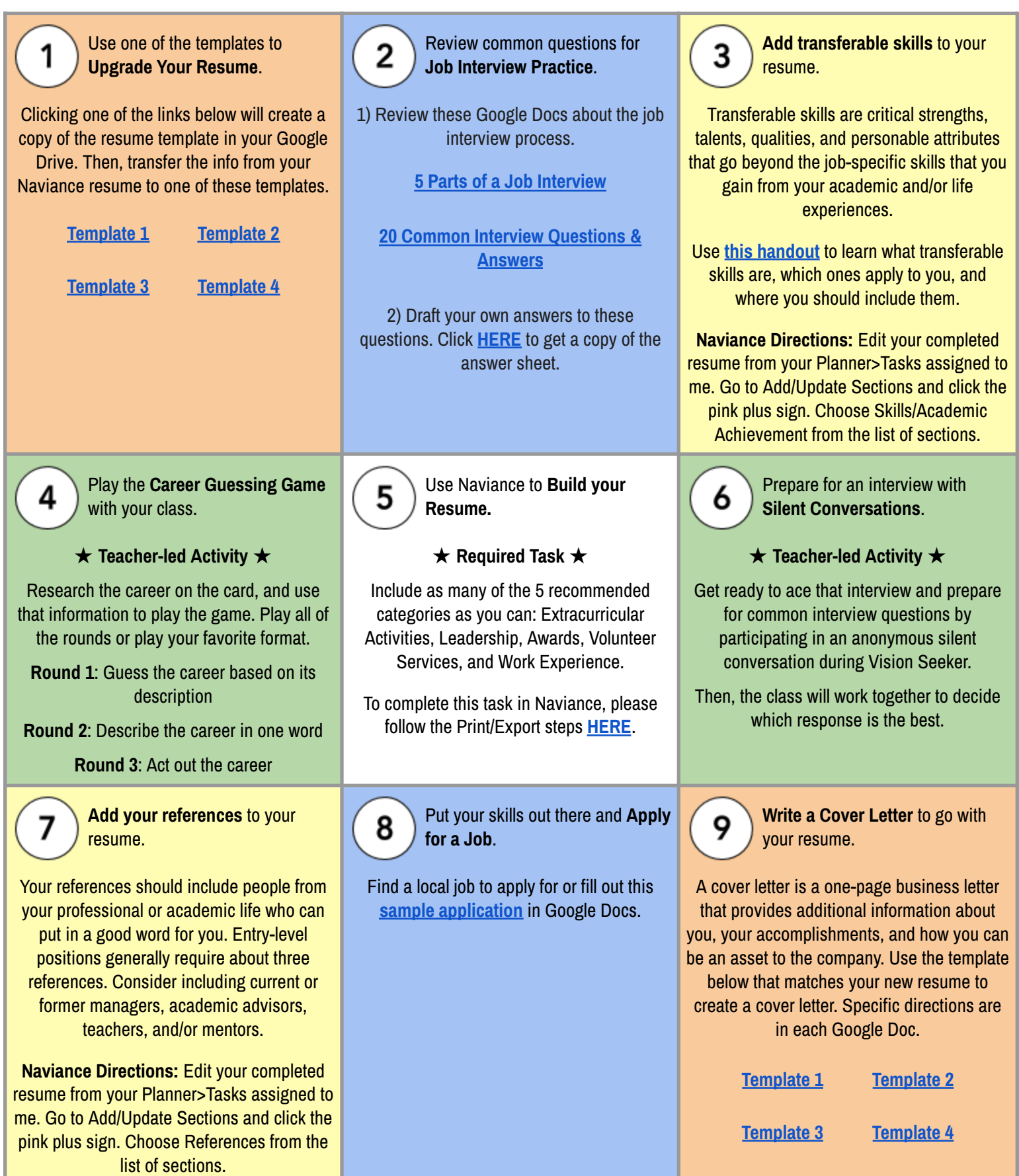